## **02-DBHANDLE with JPA**

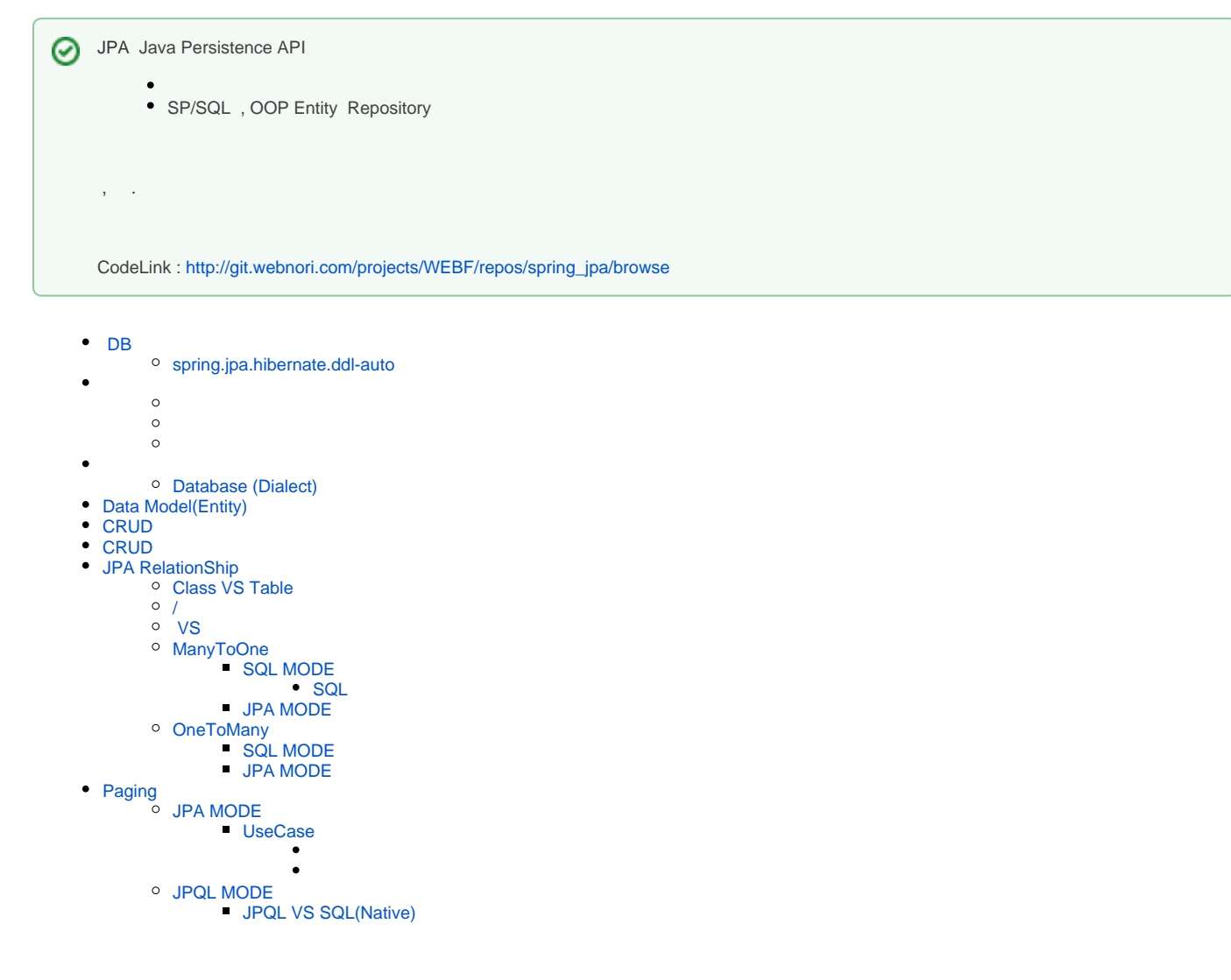

## <span id="page-0-0"></span>DB

# application.properties spring.jpa.hibernate.ddl-auto=update spring.datasource.url=jdbc:mysql://localhost:3306/spring spring.datasource.username=test spring.datasource.password=test1234

#### <span id="page-0-1"></span>**spring.jpa.hibernate.ddl-auto**

- none: , DB JPA .
- update: JPA,
- create: drop+create
- create-drop: drop+create drop
- validate :

DDL(Data Definitison Language) (Create),(Alert),(Drop)

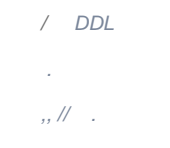

- DML(Data Manipulation Language) : Insert/Update/Select ( )
- DCL(Data Control Language) : Commit,RollBack,SavePoint (DB )

JPA DDL/DML/DCL .

JPA class .

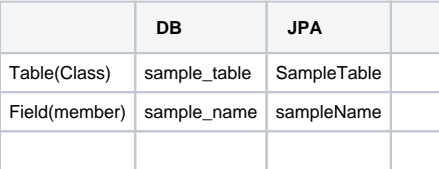

db . OS , JPA db / .( ? ?)

#### , Class .

, .

- @Table(name="SAMPLE\_TABLE")
- @Column(name = "COLUMN\_NAME",nullable=false)

JPA , .

application.properties:

- spring.jpa.hibernate.naming.strategy=org.hibernate.cfg.EJB3NamingStrategy
- spring.jpa.hibernate.naming.physical-strategy=org.hibernate.boot.model.naming.PhysicalNamingStrategyStandardImpl

spring.jpa.properties.hibernate.dialect=org.hibernate.dialect.H2Dialect

 DB SQL , JPA DB , JPA .

```
 MYSQL Limit , Oracle Rownum 
 JPA Pageable .
 , JPA SQL 
.
```
## <span id="page-2-0"></span>**Database (Dialect)**

Database SQL JPA Dialect Class Database Dialect Class .

Hibernate Dialect .

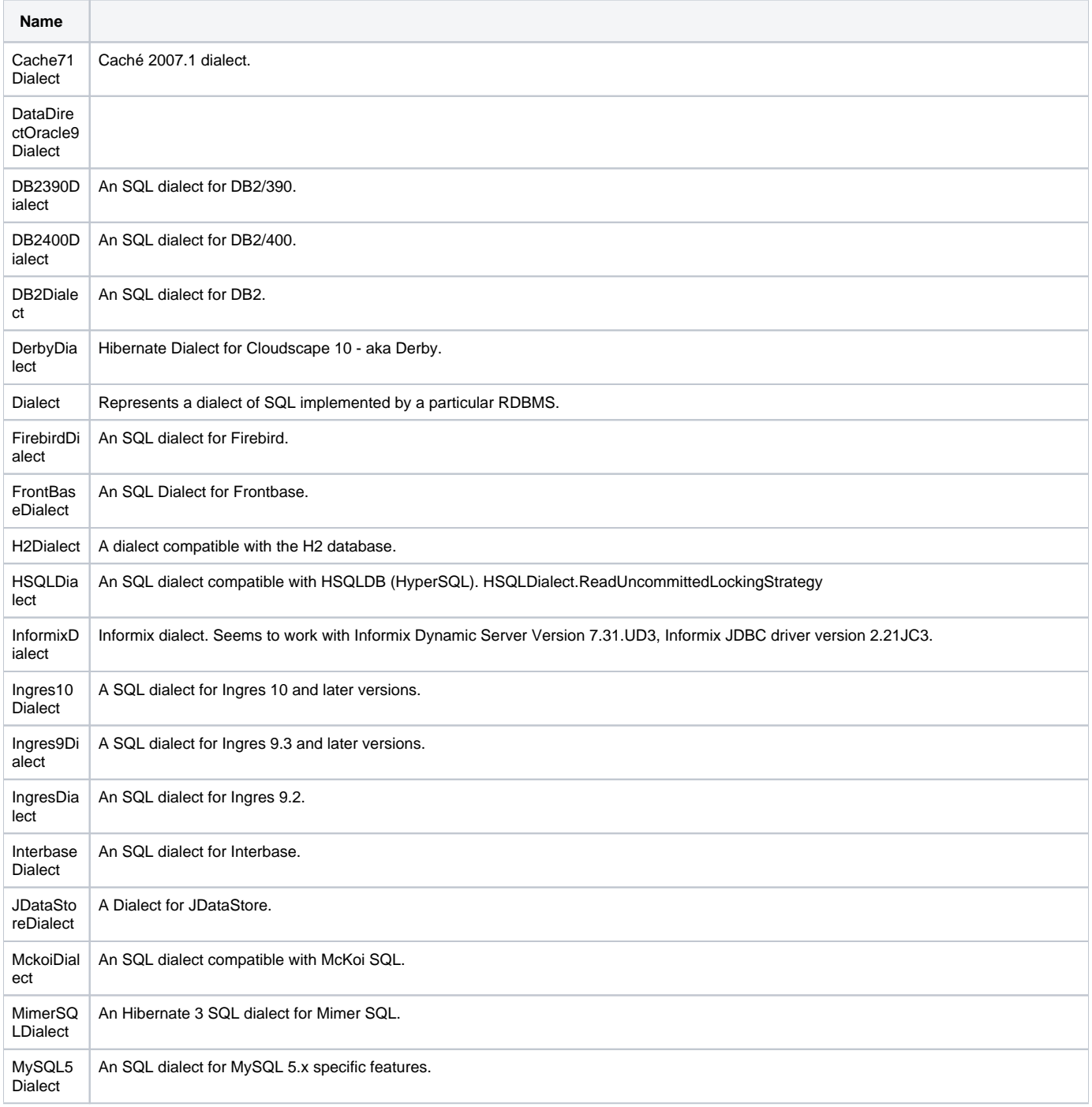

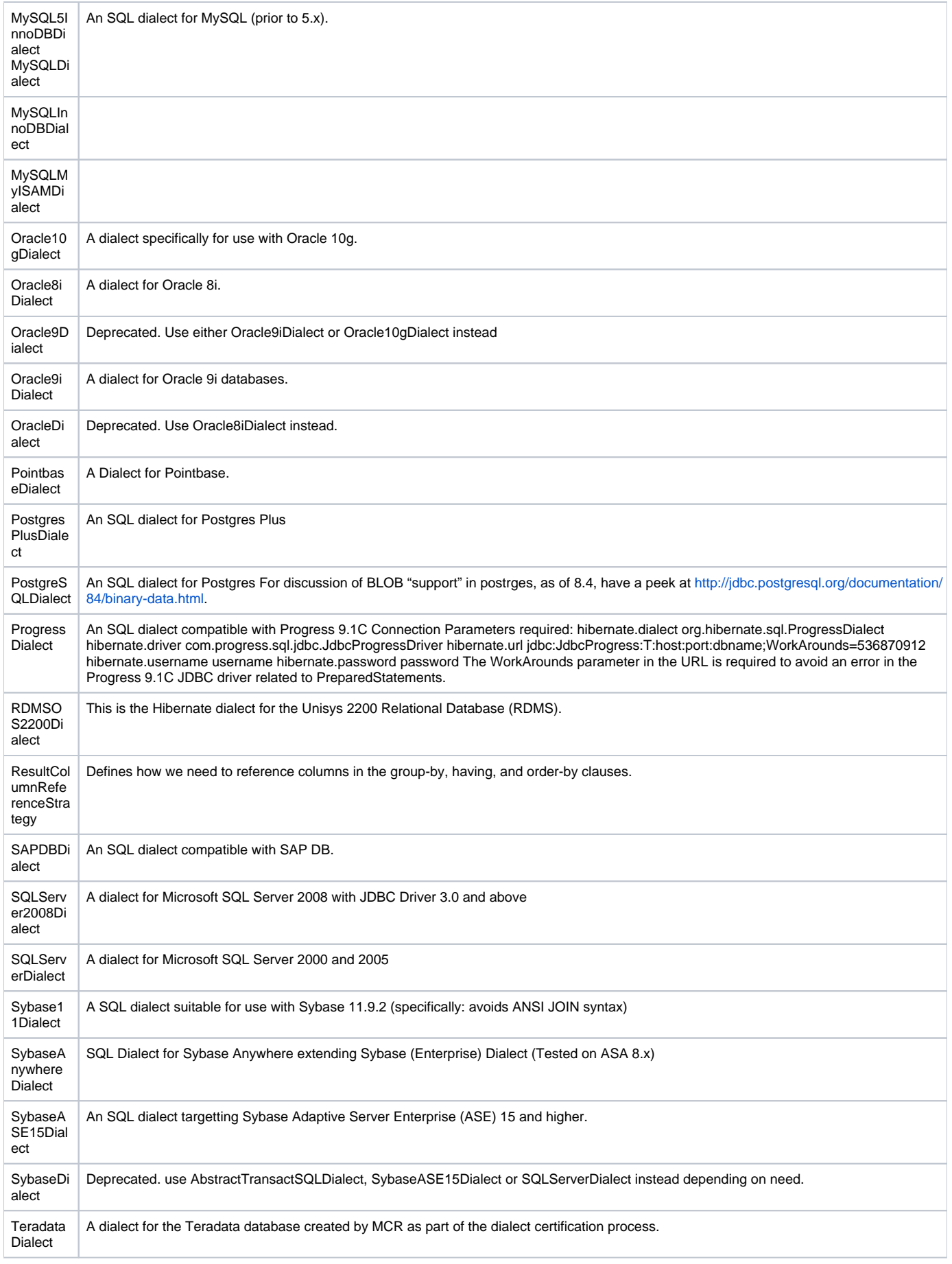

## <span id="page-4-0"></span>Data Model(Entity)

JPA Id .

.

#### **User Entity**

```
package com.psmon.springdb;
import javax.persistence.Entity;
import javax.persistence.GeneratedValue;
import javax.persistence.GenerationType;
import javax.persistence.Id;
@Entity // This tells Hibernate to make a table out of this class
public class User {
         @Id
         @GeneratedValue(strategy=GenerationType.AUTO)
         private Integer id;
         private String name;
         private String email;
     @Column(columnDefinition="char(1)")
    private String categorycode1;
}
```
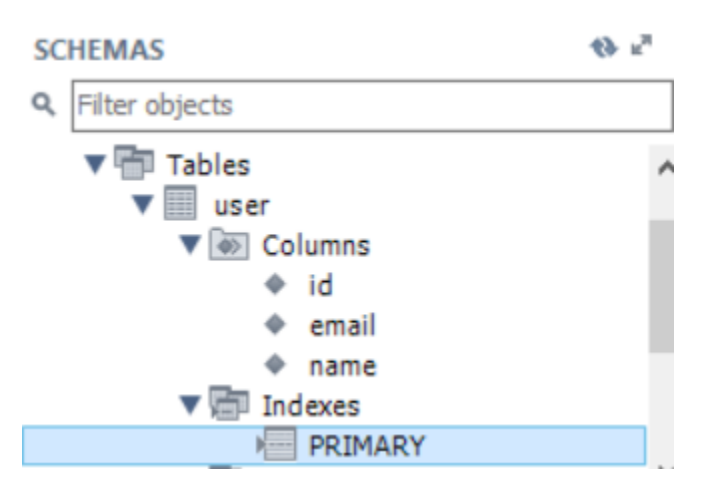

DataBase, .

DB (ex> char(1), columnDefinition .)

DateTime :

<http://www.developerscrappad.com/228/java/java-ee/ejb3-jpa-dealing-with-date-time-and-timestamp/>

## <span id="page-5-0"></span>**CRUD**

DataBase, SQL, SP Table.

JPA CrudRepository Database .

User , UserRepository .

 $\#$  ,  $\quad$  .

CrudRepository Create/Read/Update/Delete .

#### **UserRepository**

package com.psmon.springdb;

import org.springframework.data.repository.CrudRepository;

//This will be AUTO IMPLEMENTED by Spring into a Bean called userRepository //CRUD refers Create, Read, Update, Delete

public interface UserRepository extends CrudRepository<User, Long> {

# }

## <span id="page-5-1"></span>**CRUD**

#### CURD .

, .

#### **Use Case**

```
package com.psmon.springdb;
import org.junit.Test;
import org.junit.runner.RunWith;
import org.springframework.beans.factory.annotation.Autowired;
import org.springframework.boot.test.context.SpringBootTest;
import org.springframework.test.context.junit4.SpringRunner;
@RunWith(SpringRunner.class)
@SpringBootTest
public class JparestdemoApplicationTests {
        @Autowired
        private UserRepository userRepository;
         @Test
        public void contextLoads() { 
                 jpaTest1(); 
         }
         public void jpaTest1() {
                 // 
                User addUser = new User();
                 addUser.setName("minsu");
                 addUser.setEmail("test@x.com");
                 userRepository.save(addUser);
                 // 
                 Iterable<User> userList = userRepository.findAll(); 
                userList.forEach(item->System.out.println(item.getName() ));
         }
}
```
#### SQL.

-- INSERT INTO `spring`.`user`  $\langle$ `id`, `email`, `name`) VALUES  $(<$ id:}>,  $\langle$  email: >,  $\langle \text{name}: \rangle$ ); -- SELECT \* FROM user

## <span id="page-6-0"></span>JPA RelationShip

DB ,

JOIN .

.

JPA SQL JOIN , / OOP

#### . .

## <span id="page-7-0"></span>**Class VS Table**

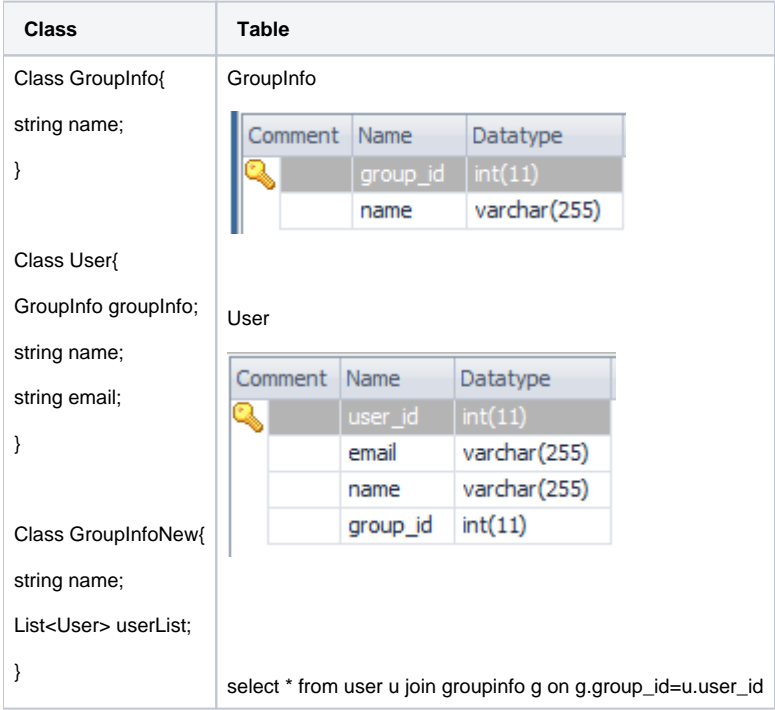

- Class : , , . ( User GroupInfo )
- Table : . ( User GroupInfo )
- Class : .
- Table : , .

, Table

Class(OOP) (Relation) .

OOP , DB .

- ManyToOne :
- JoinColumn :
- mappedBy :
- OneToMany :
- OneToOne : ,
- ManyToMany : ,
- :

<span id="page-7-1"></span>**/**

Ш

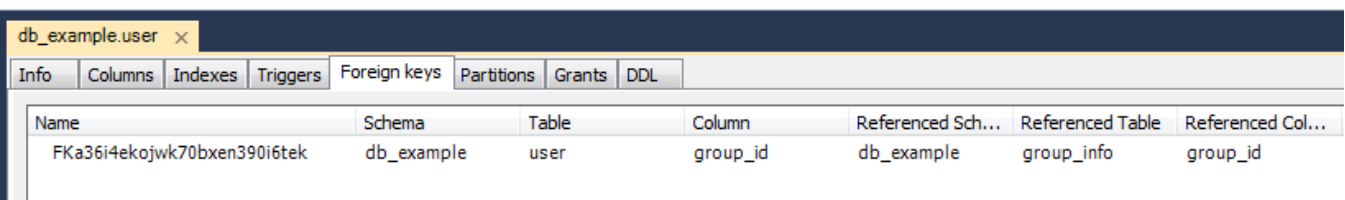

DDL .

, Entity CLASS

.

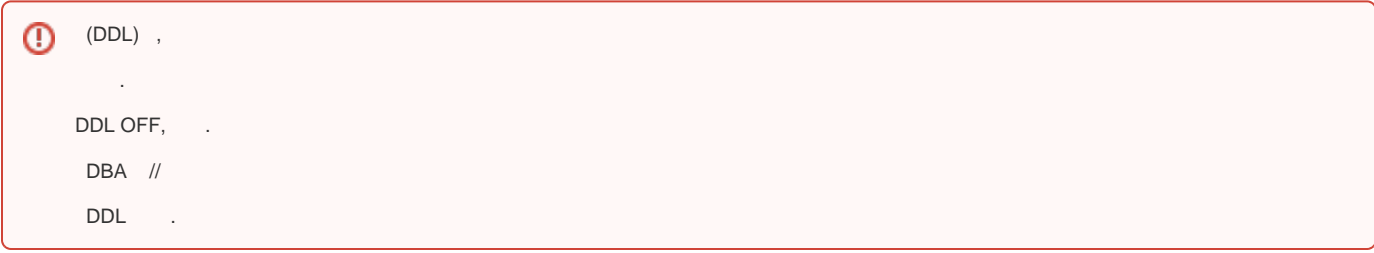

<span id="page-8-0"></span> **VS** 

- . SQL .
- $\ddot{\bullet}$   $\dot{\bullet}$   $\dot{\bullet}$  . 2 .
- . . . .
- 

, .

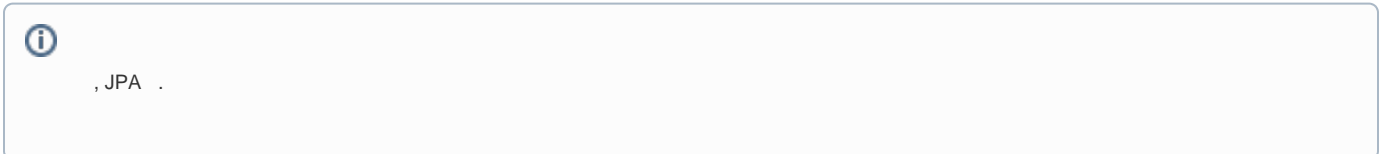

## <span id="page-8-1"></span>**ManyToOne**

(User) , .

, .

.., .

- ( ), () .

#### **SQL MODE**

<span id="page-8-2"></span>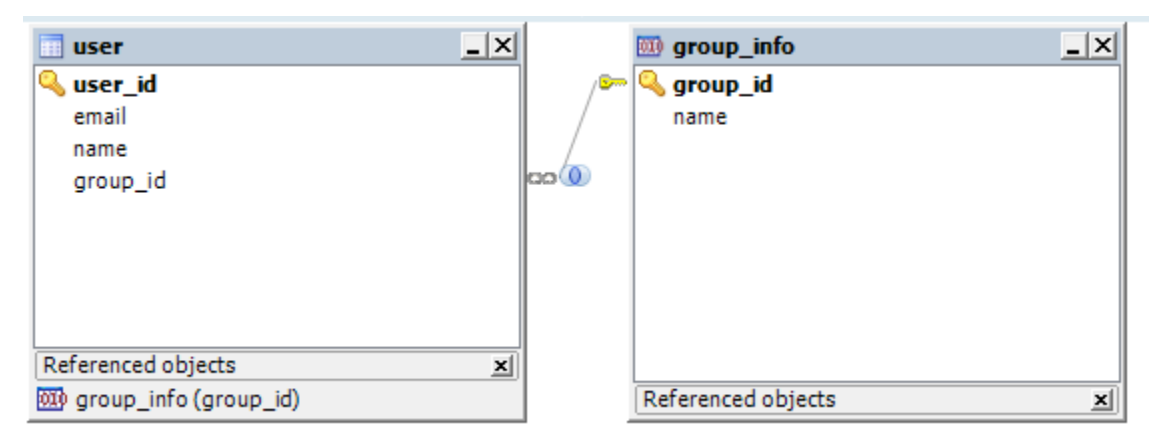

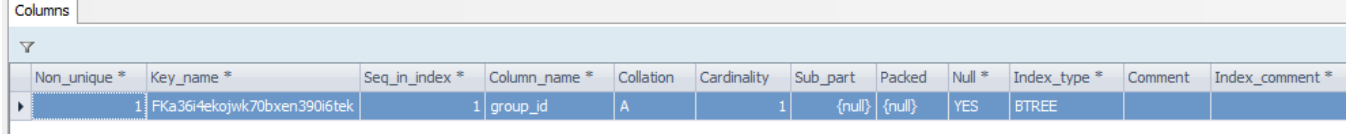

, user group\_id .

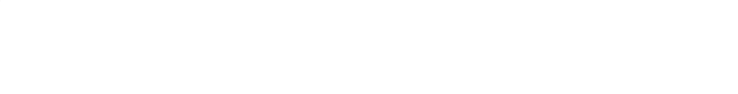

, DB

 , , JPA Relation , .

OOP .

<span id="page-9-0"></span>SQL

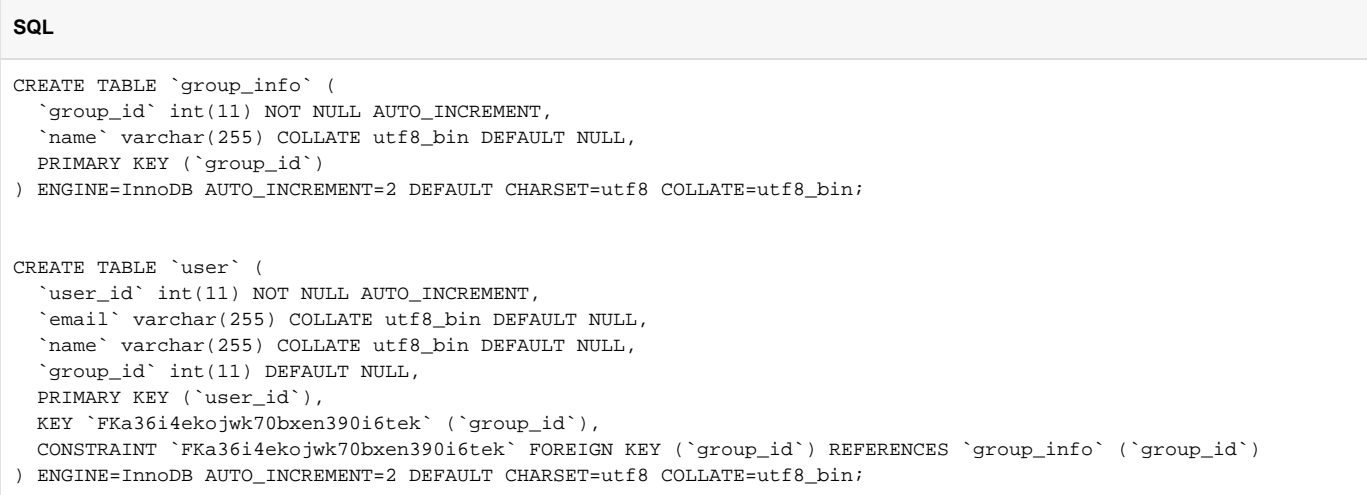

#### <span id="page-9-1"></span>**JPA MODE**

#### **GroupInfo Entity**

```
@Entity
public class GroupInfo {
        @Id
    @GeneratedValue(strategy=GenerationType.AUTO)
         @Column(name = "GROUP_ID")
     private Integer id; 
     private String name; 
}
```
#### **User Entity**

}

@Autowired

```
@Entity
public class User {
        @Id
    @GeneratedValue
    @Column(name = "USER_ID")
    private Integer id;
```
private String name;

```
 private String email;
```

```
 @ManyToOne
     @JoinColumn(name = "GROUP_ID", nullable=true )
 private GroupInfo groupInfo;
```
private GroupRepository groupRepository; @Autowired private UserRepository userRepository; GroupInfo newGroup = new GroupInfo(); newGroup.setName(""); groupRepository.save(newGroup); // User addUser = new User(); addUser.setName("minsu"); addUser.setEmail("test@x.com"); addUser.setGroupInfo(newGroup); userRepository.save(addUser);

```
// select * from user join group_info , .
Iterable<User> userList = userRepository.findAll(); 
userList.forEach(item->System.out.println( String.format("Name:%s GroupName:%s", item.getName(),item.
getGroupInfo().getName() ) ));
```

```
 Insert , 
 .( <-> SQL <-> DataSet <-> Object <-> Json )
Json 5 .
JPA SQL 
    . ( )
 .
```
#### <span id="page-10-0"></span>**OneToMany**

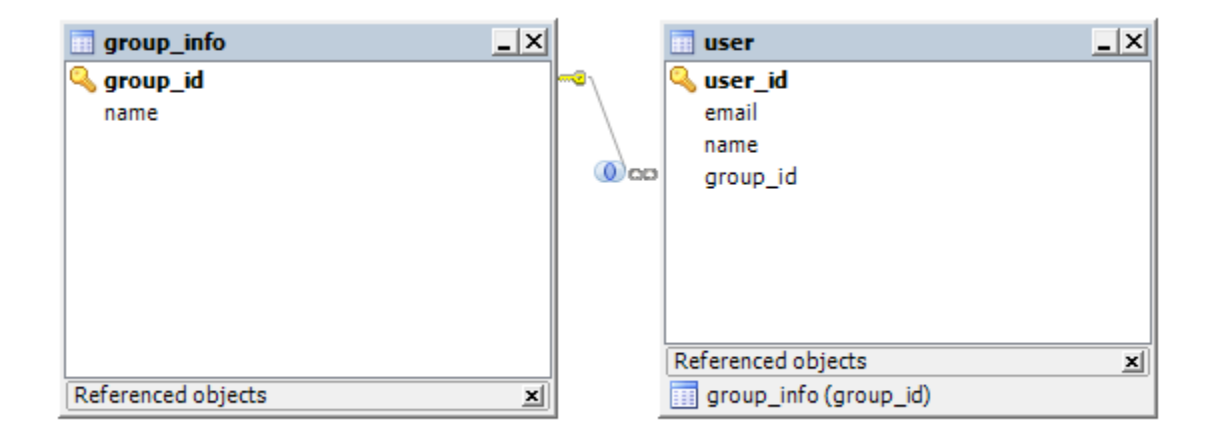

ManytoOne OneToMany

. Group User .

#### <span id="page-11-0"></span>**SQL MODE**

DB, List.

/ .. Join

.

```
-- .
INSERT INTO test.group_info(
  group_id
  ,name
) VALUES (
  NULL -- group_id - IN int(11)
 , '' -- name - IN varchar(255)
)
-- , . group id null 
INSERT INTO test.user(
   user_id
   ,email
  ,name
  ,group_id
) VALUES (
   NULL -- user_id - IN int(11)
 ,'' -- email - IN varchar(255)
 ,'' -- name - IN varchar(255)
 ,0 -- group_id - IN int(11))
- - \sim - \sim-- ..Join 
select * from user left outter join group_info gi on gi.name=''
```
#### <span id="page-11-1"></span>**JPA MODE**

JPA , SQL .

Join () .

Join ,

#### JPA , , Join SQL

#### FindByname .

Join(InnerJoin,LeftOutterJoin,Right....) JPA Relation .

```
JPA ? left outer join
      .
    public class User {
    /...
              @ManyToOne
              @JoinColumn(name = "GROUP_ID", nullable=true )
         private GroupInfo groupInfo;
       (ManyToOne) ID null .
      , InnerJoin 
         .
    InnerJoin , InnerJoin 
    nuuable=false , JPA User<->Group 
       , . 
    \begin{tabular}{ccccc} JPA & / & & , \end{tabular} .
```
SQL Join ,JPA .

Join ? ?

, Join .

? ? JPA .

#### **GroupInfo 1:N**

```
@Entity
public class GroupInfo { 
  @OneToMany(mappedBy = "groupInfo", cascade = {CascadeType.PERSIST},fetch=FetchType.EAGER)
  private Set<User> users;
         @Override
    public String toString() {
         String result = String.format(
                 "GroupInfo[id=%d, name='%s']%n",
                 id, name); 
        if (users != null) {
             for(User user : users) {
                 result += String.format(
                          "User[id=%d, name='%s']%n",
                          user.getId(), user.getName());
             }
         }
         return result;
     }
}
public interface GroupRepository extends CrudRepository<GroupInfo, Long> {
         public GroupInfo findByName(String name); 
}
```
cascade : CascadeType enum enum ALL, PERSIST, MERGE, REMOVE, REFRESH, DETACH .

- targetEntity : Entity Class
- fetch : FetchType.EAGER, FetchType.LAZY . EAGER Entity LAZY .
- mappedBy :
- orphanRemoval : Entity DB . cascade cascade JPA DB . false.

#### **Test**

```
GroupInfo newGroupA = new GroupInfo("");
Set usersA = new HashSet<User>() {{
       add(new User("minsu2","min2@x.com",newGroupA));
         add(new User("minsu3","min3@x.com",newGroupA));
}};
newGroupA.setUsers(usersA);
GroupInfo newGroupB = new GroupInfo("");
Set usersB = new HashSet<User>() {{
        add(new User("tom1","tom1@x.com",newGroupB)); 
         add(new User("tom2","tom2@x.com",newGroupB));
}};
newGroupB.setUsers(usersB);
     groupRepository.save(new HashSet<GroupInfo>() {{
             add(newGroupA);
             add(newGroupB); 
     }});
GroupInfo groupInfo = groupRepository.findByName(""); 
    System.out.println( String.format(": %s", groupInfo.toString() ) );
```
.

```
save, .
```
,

. ( , Join .)

## <span id="page-14-0"></span>Paging

#### <span id="page-14-1"></span>**JPA MODE**

```
public interface UserPageRepo extends Repository<User, Long>{
         Optional<User> findOne(Long id);
         // 
         Page<User> findAll(Pageable pageRequest);
        1/ - -Page<User> findByGroupInfoName(String groupName, Pageable pageRequest);
         // Update
         void delete(User deleted);
         User save(User persisted);
         void flush();
}
```
 $SQL, /$ .

JPA , SQL .

- JPA : findBy{A}**Or**findBy{B}**And**findBy{C}(....);
- SQL : where A=A or B=B and C

.:

<https://docs.spring.io/spring-data/jpa/docs/current/reference/html/#repositories.query-methods.query-lookup-strategies>

<span id="page-14-2"></span>**UseCase**

```
 //Test 100 
                GroupInfo newGroupA = new GroupInfo("");
                Set usersA = new HashSet<User>() {{
                       for(int i=0; i<100; i++) {
                                String userName = String.format("minsu%d", i);
                                String email = String.format("min%d@x.com", i);
                               add(new User(userName,email,newGroupA));
 } 
                }};
                newGroupA.setUsers(usersA);
        groupRepository.save(new HashSet<GroupInfo>() {{
                add(newGroupA);
        }});
               // .() PageRequest pageRequest = new PageRequest(1,10); 
        Page<User> sPage = userPageRepo.findAll(pageRequest);
        System.out.println( String.format(" %d:Contents %d:Page", sPage.getNumberOfElements(),sPage.getNumber() 
) );
       Page<User> sPage2 = userPageRepo.findByGroupInfoName("", pageRequest);
        System.out.println( String.format(" %d:Contents %d:Page", sPage2.getNumberOfElements(),sPage2.
getNumber() ) );
```

```
pageRequest = new PageRequest(0,10, Sort.Direction.DESC , "a","b","c" );
pageRequest = new PageRequest(0,10, Sort.Direction.DESC, "a",Sort.Direction.ASC,"b" );
```

```
Sort.Direction sortDir = Sort.Direction.DESC;
if( sortdir.equals("asc") ) sortDir = Sort.Direction.ASC;
Sort sortOpt = new Sort( sortDir, sort )
```
.and( new Sort(Sort.Direction.DESC, "customervaluation") );

#### <span id="page-15-2"></span>**JPQL MODE**

```
public interface UserPageRepo extends Repository<User, Long>{
         // QueryMode
         @Query(value="select t from User t " 
                         + "where t.name =:name "
                         + "order by t.id " , nativeQuery=false )
         List<User> findBySomeName( @Param("name") String name, Pageable pageable);
}
```
JPA , SQL .

, SQL , SQL .

#### <span id="page-15-3"></span>**JPQL VS SQL(Native)**

JPQL JPA DB .

JPQL ,

DB.

SQL(Native) , DB .

Mysql Limit

DB SQL , .

nativeQuery, true/flase,

JPQL .

:

JPA :<http://blog.woniper.net/255>

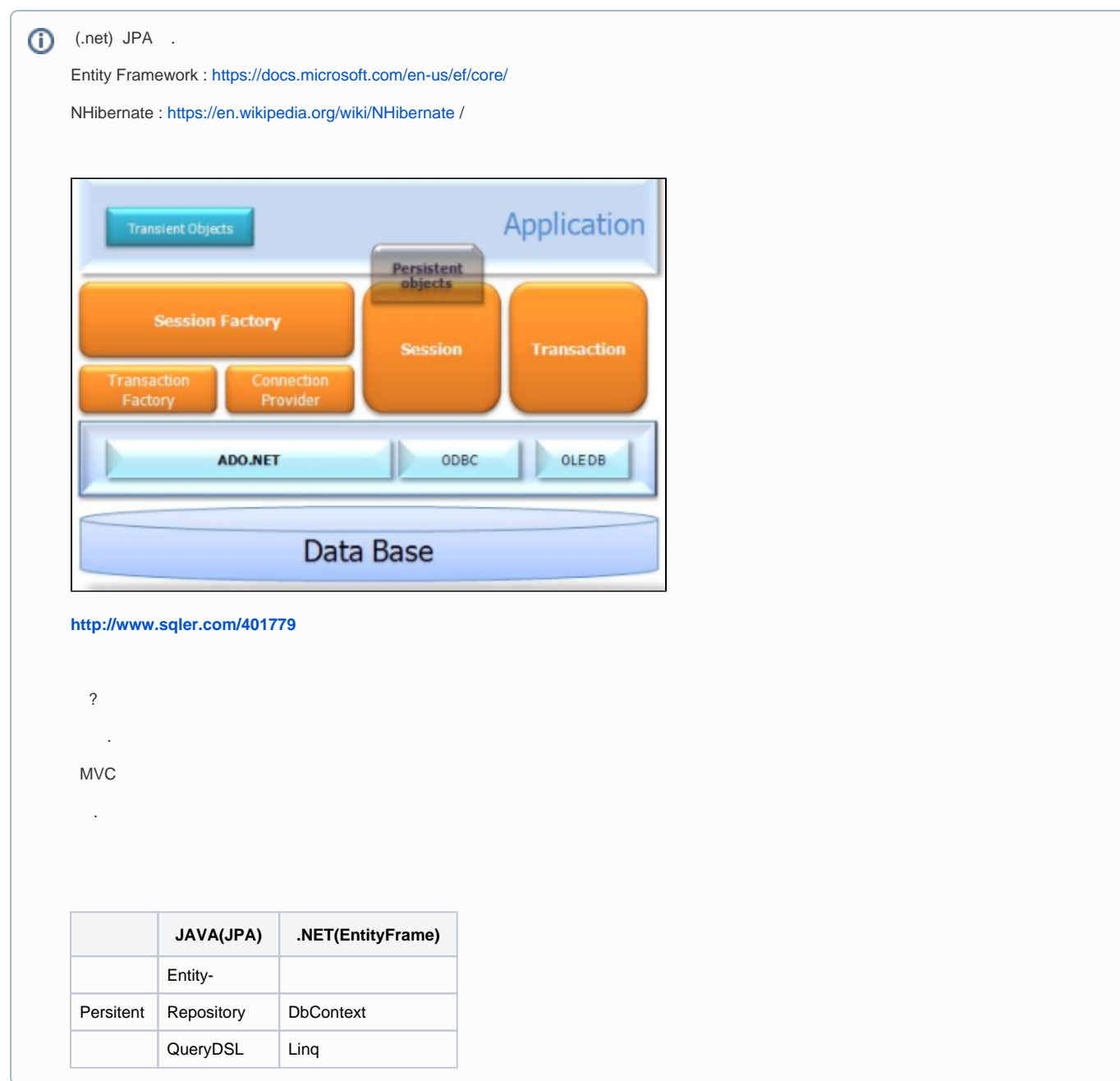